### FLOCITY INTERNET-Rallye 2010

#### **Internetrallye Woche 48 – Einsendeschluss Freitag, 3. Dezember 2010.**

- 1. Starte auf der Website von Flocity www.flocity.at weiter auf der sportlichen Wanderseite. http://www.flocity.at/wandern/index.html
- 2. Am 12.12.2010 findet eine Wanderung statt. Auf der Linkseite ist dazu eine **Ortsinfo** mit genaueren Angaben. Klicke diese http://www.gerasdorf.at/system/web/default.aspx

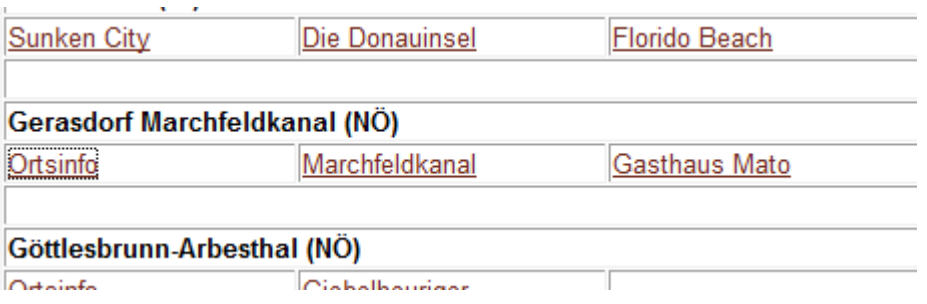

3. Die Stadtgemeinde in der Nähe von Wien hat Vereine - schau dir die Seite mit **F** an und hier den Verein, der Flocity ähnelt! Google den Namen der Ansprechperson. Johann Krizek

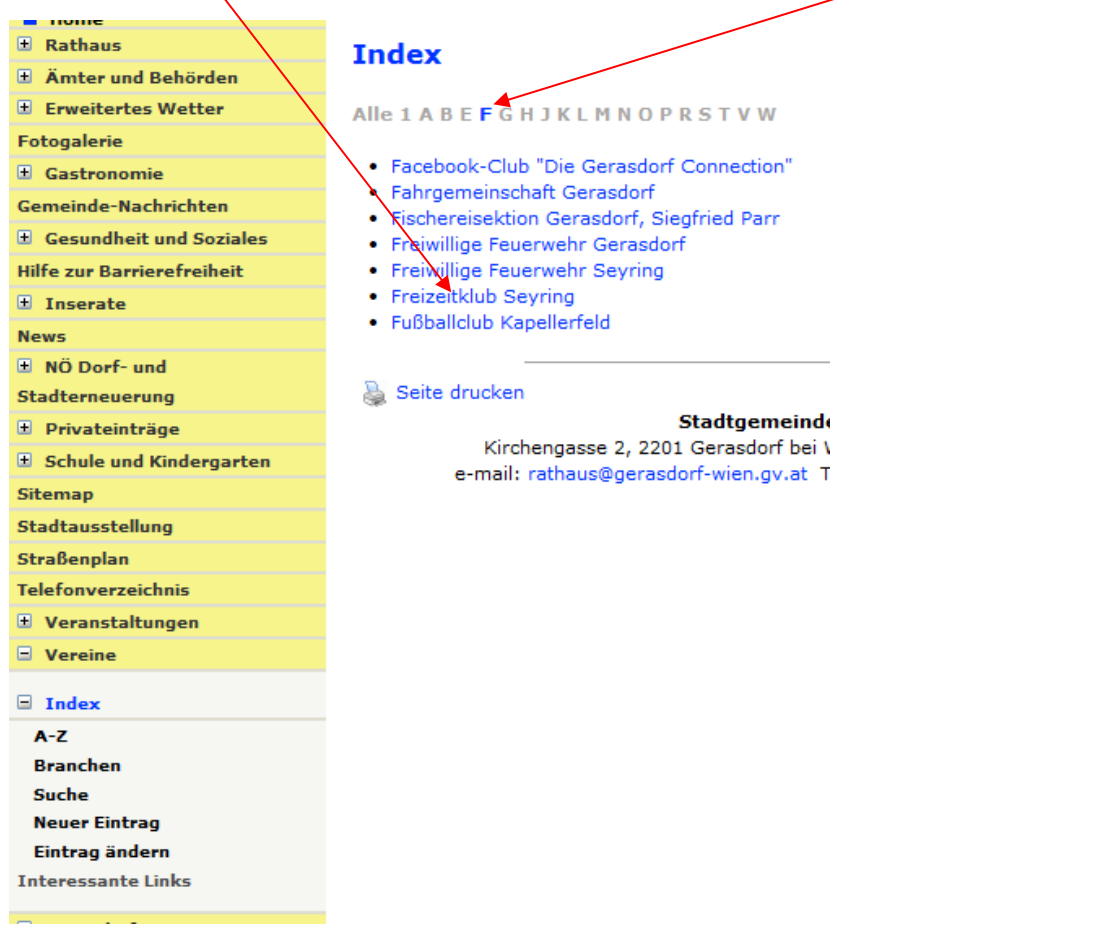

# FLOCITY INTERNET-Rallye 2010

4. Seiten aus Österreich anklicken. Es gibt mit dem gleichen Familiennamen eine Sandra und diese Internetseite führt uns weiter. Krzel Sandra http://portal.wko.at/wk/kontakt\_person.wk?jobid=32168&dstid=5130

#### Krizek Sandra ☆ Q

Zur Kontaktseite der Dienststelle. Sandra Krizek ..... Mag.(FH) Johann Plach. Mitarbeiter/-in, Wirtschaftskammer Wien, Wirtschaftsförderungsinstitut der ... portal.wko.at/wk/kontakt\_person.wk?jobid=32168... - Im Cache

- 5. Die Seite, die sich hier öffnet, ist eine "amtliche" und oben ist die Auswahl und ein Link zu unserer Bundeshauptstadt Wien. http://portal.wko.at/wk/startseite\_dst.wk?DstID=686&dstname=Wirtschaftskammer Wien
- 6. Das Oberste Gericht wird hier erwähnt. Dieser Beitrag hat etwas mit Computer-Speichergeräten zu tun. Klicke auf den Beitrag.

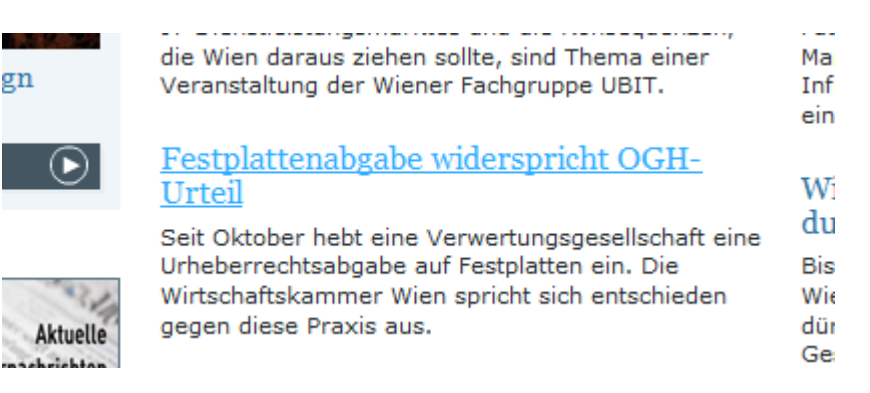

http://portal.wko.at/wk/format\_detail.wk?AngID=1&StID=582080&DstID=686&cbtyp=1&titel=Festplattenabgabe,widerspricht,OGH-Urteil

 $\mathbf{r}$ 

7. Hier wird die Firma genannt, die das gültige Urteil ignoriert. Diese Firma google jetzt. Austro Mechana

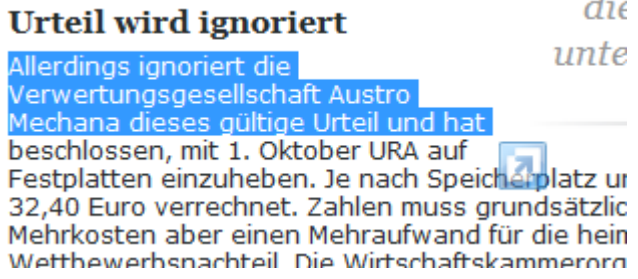

# FLOCITY INTERNET-Rallye 2010

8. Auf den "Seiten aus Österreich" findest du nun eine Seite, die nichts mit der Firma zu tun hat, aus 3 Buchstaben besteht und dich Willkommen heißt. Autoren und Komponisten haben damit zu tun. AKM http://www.akm.at/

Willkommen bei der AKM - Gesellschaft der Autoren, Komponisten und ... Q AKM ist Verwertungsgesellschaft. Urheberrechtsgesellschaft für Komponisten. Autoren. Musikverleger, Wahrt Urheberrechte indem sie Musiklizenzen für ... www.akm.co.at/ - Im Cache - Ähnliche Seiten

- 9. "Über Uns" berichtet fast jede Seite auch hier. Klicke und rufe den Jahresbericht 2009 auf. http://www.akm.at/wirueberuns/werwirsind/index.php
- 10. Wie hoch war der Spesenabzug 2009? Diese % Zahl ist die richtige Antwort in dieser Woche. http://www.akm.at/wirueberuns/akminzahlen/index.php

### **11,88%**

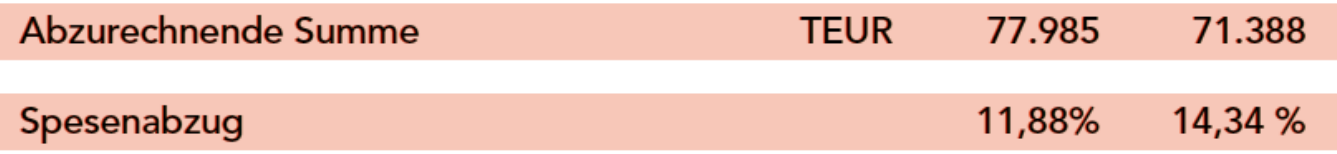